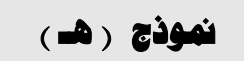

### **Summarized Course Description**

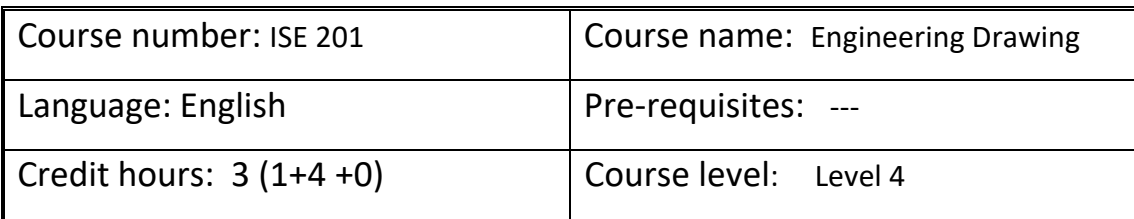

### **وصف المقرر : Description Course**

Introduction: Skills of freehand sketching. Methods of projection: orthographic, isometric. Dimensioning of views. Third view prediction. Primary and successive auxiliary views. Intersections of surfaces and bodies. Development of surfaces. Sectioning. Introduction to assembly drawings. Steel sections. Standards and conventions. Computer Aided Graphics using SOLIDWORK crafting package. Applications

### **Course objectives**

أهداف المقرر :

 This course is intended to cover theory and practical techniques of engineering drawing. The course teaches the use of Solidworks as a CAD tool in making engineering drawings.

# **مخرجات التعليم: Outcomes Course**

Upon completing the course, the student should be able to:

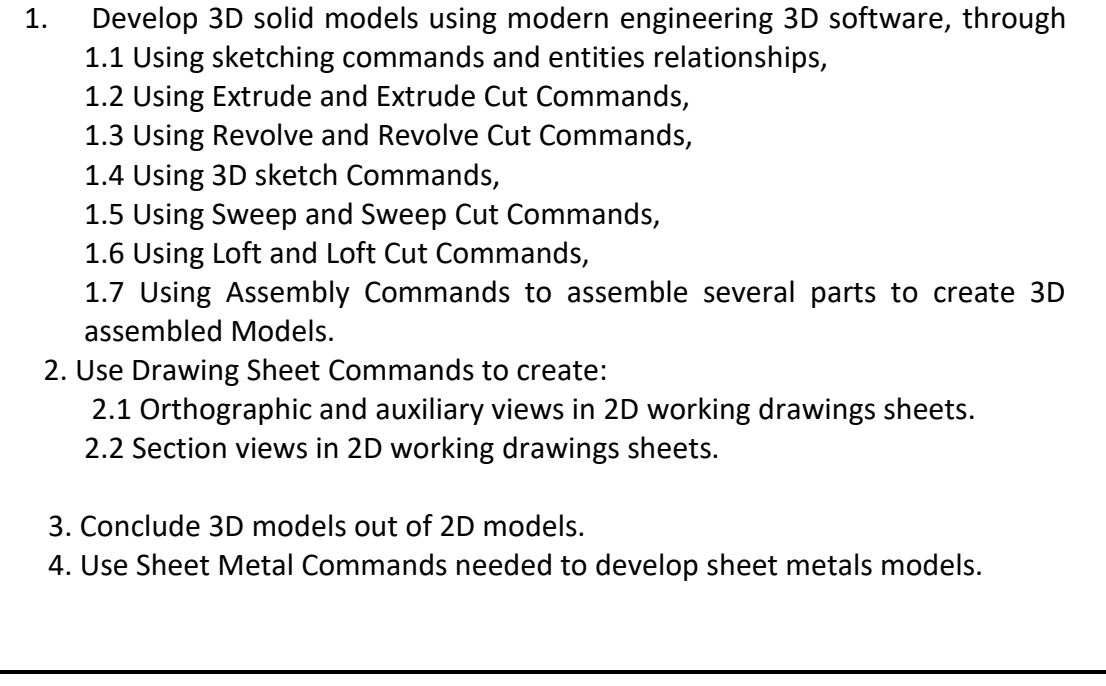

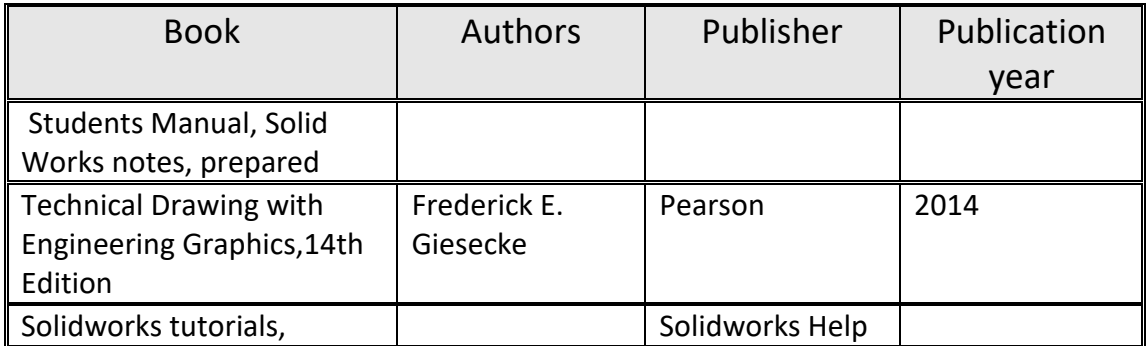

## **Weekly breakdown of course topics**

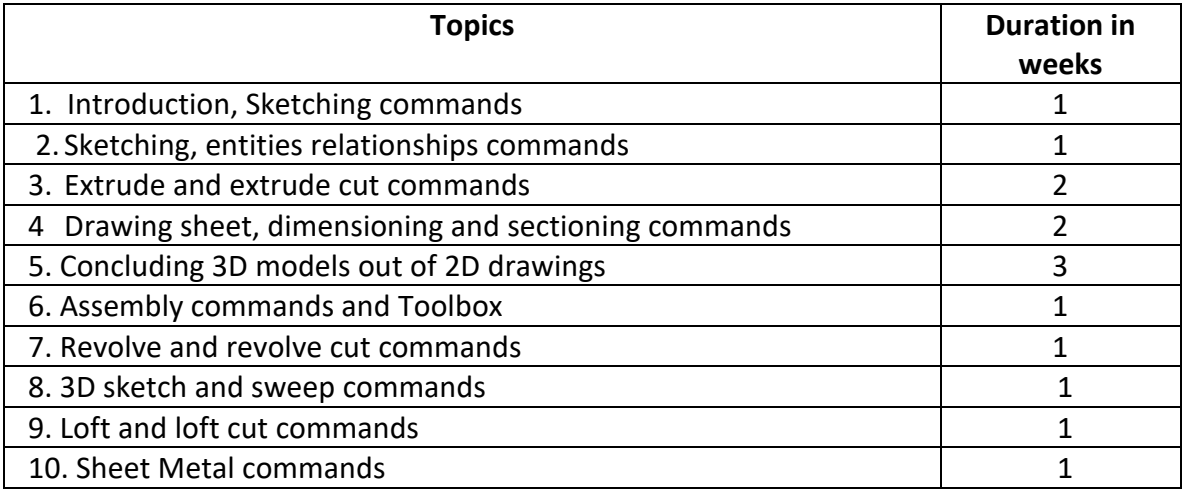